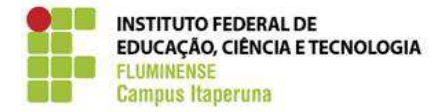

## SERVIDOR COORDENAÇÃO DE DESENVOLVIMENTO DOS PROFISSIONAIS DA EDUCAÇÃO **FLUXOGRAMA: CDPE-020 (INCLUSÃO DE DEPENDENTE PARA FINS DE ACOMPANHAMENTO)** *Versão: 2.0 (20/08/2014)* Início 1- Preencher Cadastro de Dependentes. 2- Anexar documentos do(s) dependente(s). Arquivar uma cópia do requerimento na pasta do servidor. Lançar informações no "Banco de Servidores". (1) Cadastro de Dependentes, **anexo 31**. (2) Sempre será necessário o CPF e mais: • Se filhos - certidão de nascimento; • Se cônjuge - certidão de casamento ou união estável; • Se pais - Declaração de Dependência Econômica, **anexo 32**. (3) No Requerimento Padrão, **anexo 5**, marcar a opção "Outros" e no campo "Informações Complementares" escrever: Inclusão de Dependente para fins de acompanhamento. *Observação: Para que um servidor tire licença para acompanhar pessoa da família, a mesma deve constar como dependente no SIAPE.* Fim 3- Preencher Requerimento Padrão, anexar Cadastro de Dependentes e informar o tipo de inclusão. Preparar memorando encaminhando requerimento para arquivamento na DGP.

## 31